### **O USO DA TECNOLOGIA CAD PARA O ENSINO DE DESENHO TECNICO NO CURSO DE ENGENHARIA MECANICA**

j

### *GEOVANI NUNES DORNELAS*

*Mestre em Modelagem Matemática e Estatística Aplicada- UNINICOR* 

#### **DADOS DE IDENTIFICAÇÃO**

O relato a seguir trata-se de uma experiência metodológica bem-sucedida aplicada na disciplina Desenho Técnico, do 5º período no curso de Engenharia Mecânica, no campus de Barra do Pirai/RJ.

A partir dos avanços tecnológicos queremos que este trabalho possa contribuir para melhorar a percepção de estudantes de desenho técnico e colaborar para uma melhora na deficiência encontrada em relação à visão espacial, principalmente quando se trata de uma perspectiva em três dimensões. E ainda, encontrar mecanismos que ajude a estimular a capacidade dos profissionais, principalmente da área de engenharia no uso da inteligência espacial e interpretação geométrica na atividade de projeção de objetos e no uso de vistas bidimensionais para tridimensionais e vice-versa. No entanto, esse trabalho justifica-se pela importância da utilização da ferramenta CAD para auxiliar nas aulas de desenho.

#### **OBJETIVOS DA AÇÃO**

O objetivo desse trabalho é proporcionar aos profissionais de desenho de projetos uma visão mais ampla no desenvolvimento das suas atividades, aguçando a criatividade no momento de desenvolver seus projetos.

*Objetivos específicos* 

- Apresentar a importância que o desenho tem tido desde tempos remotos aos dias de hoje, a influência no cotidiano da vida das pessoas, e principalmente na esfera acadêmica e profissional.
- Fazer um levantamento teórico sobre a importância da utilização da tecnologia no ensino de desenho.
- Facilitar aos usuários o acesso às informações presentes nos materiais de AutoCAD, para auxiliar na construção dos desenhos.

j

• Apresentar as diversas ferramentas que auxiliam no processo de ensino e aprendizagem do desenho e a melhor forma para aplicá-las no contexto do dia-a-dia.

#### **CONTEUDOS TRABALHADOS**

O Estudo foi realizado através de revisões bibliográficas relacionadas às mídias de comunicação e interação digital. Entendem-se como interação as formas de manifestações utilizando-se do mundo virtual. Já a mídia são canais ou ferramentas usadas para armazenamento e transmissão de informação que permitem a distribuição ou comunicação das obras intelectuais escritas, sonoras ou visuais. Serão selecionados artigos, sites reconhecidos e textos acadêmicos como dissertações e teses devido à suas maiores circulações no meio científico e profissional todo esse levantamento foi necessário para dar embasamento teórico X pratico na disciplina de Desenho Técnico.

A parte pratica foi feita com o software CAD ministrado aos alunos de graduação. A disciplina buscou a partir de pontos básicos e avançando gradativamente na aplicação de comandos e exercícios práticos, inserir o conhecimento da ferramenta, tornando assim os alunos aptos no manuseio da mesma.

No período que envolve trabalhamos primeiro a aplicação do conhecimento no plano bidimensional, e posteriormente no segundo momento, aplicações de comandos tridimensionais, visando preparar o aluno para desenvolver projetos de menor ou maior nível de dificuldade, e no final do semestre ficou acertado entre professor e alunos a criação de um projeto em 3D de um carro modelo mini baja de competição universitária todo ele construído utilizando a ferramenta Cad.

#### **PROCEDIMENTOS**

Os alunos do 7º período foram incentivados a desenvolverem aulas práticas, através da simulação dos processos produtivos e aplicação de ferramentas e métodos adequados a criação de uma solução para otimizar a montagem do modelo sugerido, através da metodologia Procedimento Padrão.

Na história do CAD (Desenho Assistido por Computador), um personagem marcou de forma pioneira esta linha de evolução do sistema. Na década de 60, Ivan Sutherland como tese de

j

conclusão do seu PhD no Massachusetts Institute of Technology (MIT), desenvolveu um sistema novo, um editor gráfico que se chamava Sketchpad, embora muito primitivo comparando com os atuais sistemas CAD de hoje, porém na época foi um marco na informática e hoje com todo mérito é considerado o primeiro Sistema CAD já desenvolvido. No entanto, se não voltarmos aos anos 350 a.C e observar o postulado da chamada matemática geometria Euclidiana, não seria possível chegar a essa tecnologia do sistema CAD. O Sketchpad era um software que possibilitou ao usuário poder desenhar e editar seus

desenhos em 2D, ele possuía uma "Ligh Pen" uma espécie de caneta luminosa que era usada diretamente na tela e permitia de forma distinta editar os objetos desenhados, por ter sido uma ferramenta exclusivamente voltada para desenhos gráfico, é considerada a primeira ferramenta CAD.

Pelo auto custo dos computadores necessários para se utilizar um sistema CAD, essas ferramentas se restringia apenas para grandes empresas automobilísticas como a montadora General Motor e de setor aeroespacial, os softwares não eram comercializados livremente no mercado, sendo particularmente desenvolvidos para os referidos setores citados acima.

Durante esse período, outras empresas começaram a desenvolver softwares CAD, como por exemplo Lockheed que desenvolveu o CADAM, MCDornnell-Douglas com o CADD e em outras localidades do mundo, principalmente na Europa deu início a realização dessa atividade voltada para o mundo CAD. Durante a década de 70 empresas como a francesa Avions Marcel Dassaut, que comprou a Lockheed revolucionou o mercado, tornando os softwares CAD mais acessíveis e dando início ao mercado livre o acesso a essa ferramenta. Em 1977, a Avion desenvolveu o primeiro CAD 3D o (CATIA), dando início a uma grande revolução do mundo CAD e trazendo lucros vertiginosos a empresa, na mesma década já existiam softwares para modelagem de sólidos como, por exemplo, o *SynthaVision* do Mathematics Application Group, Inc. (MAGI). Mas, foi a partir dos anos 80, com o grande crescimento dos PCs (Computador Pessoal) que tornaram os custos para adquirir um equipamento capaz de rodar um programa CAD, que o mercado aqueceu, fazendo com que novas empresas e as pioneiras investissem mais ainda dentro do universo do CAD. Empresas como a AutoDesk fundada em 1982, lançou no mesmo ano o primeiro Autocad para PCs, o Autocad Release 1, em contra partida a Avions Marcel Dassaut lançou a segunda versão do CATIA, comercializado pela IBM.

j

Nos anos que se seguiram, e principalmente com o crescimento da Internet, os softwares CAD se desenvolveram de forma generalizada, e atualmente encontram-se empresas diversas oferecendo essa ferramenta, inclusive por meio da internet encontramos algumas dessas ferramentas gratuitamente (Frewares). Esse fato auxilia muito aos professores e acadêmicos, principalmente de engenharia, em seus estudos de desenhos, uma vez que viabiliza tal ferramenta para conjectura das aulas.

### **PRINCIPAIS FERRAMENTAS CAD**

#### *Ferramenta QCAD*

O QCAD é um aplicativo de desenho auxiliado por computador em duas dimensões. Com o QCAD é possível criar desenhos técnicos, como plantas de edifícios, interiores, peças mecânicas, ou esquemas.

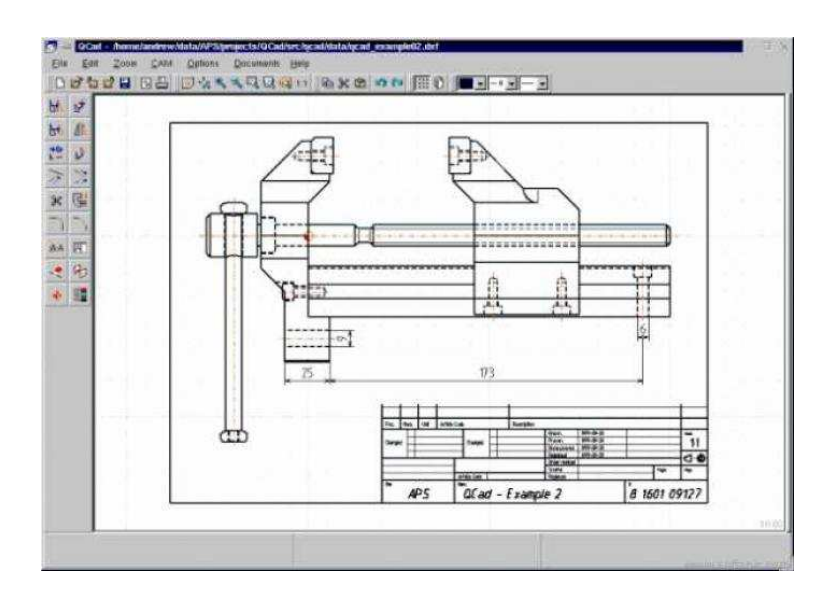

# Figura 2 – Interface Gráfica do QCAD http://qcad.softonic.com.br/

j

### *Ferramenta ZWCAD*

O ZWCAD é um Programa de desenho bidimensional (2D) embora possua também a possibilidade de trabalhar com modelação tridimensional através de sólidos e com fotorrealismo. O software tem usabilidade para arquitetos, engenheiros civis, engenheiros técnicos, projetistas de gás, eletricidade e ITED, assim como designers, topógrafos e desenho de moldes. O software é apenas disponibilizado para o Sistema Operativo Windows nas versões XP, 2000, Vista e 7.

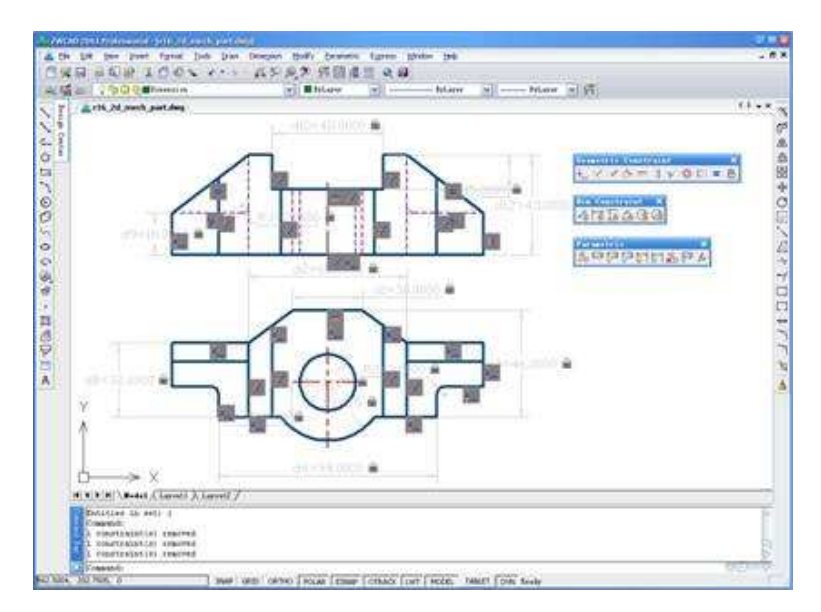

Figura 3 - Interface Gráfica do ZWCAD www.64bitprogramlar.com/zwcad-2011-24437.html

### *Ferramenta BRL-CAD*

O BRL-CAD é um sistema feito para modelar imagens geométricas. Construído pelo exército Norte Americano em parceria com algumas outras empresas, este software demorou 20 anos para ser concluído e aprimorado. Possui um editor interativo de imagens que acaba fazendo com o que seu desenho se aproxime muito da realidade.

### ANAIS - 2015

j

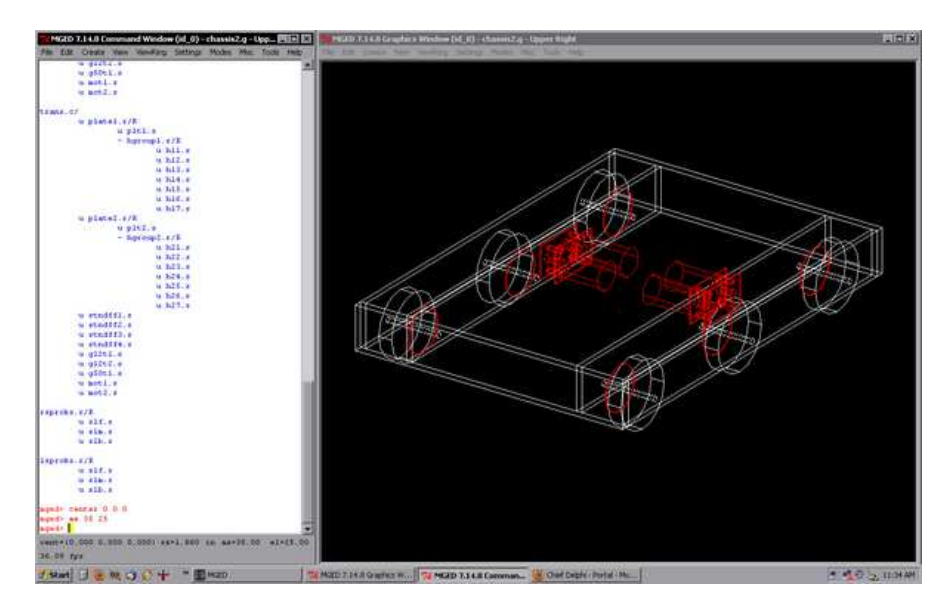

Figura 4 – Interface Gráfica do BRL-CAD - http://www.chiefdelphi.com/media/photos/36007

#### *Ferramenta AutoCAD*

AutoCAD é um software do tipo CAD — computer aided design ou desenho auxiliado por computador - criado e comercializado pelaAutodesk, Inc. desde 1982. É utilizado principalmente para a elaboração de peças de desenho técnico em duas dimensões (2D) e para criação de modelos tridimensionais (3D). Além dos desenhos técnicos, o software vem disponibilizando, em suas versões mais recentes, vários recursos para visualização em diversos formatos. É amplamente utilizado em arquitetura, design de interiores, engenharia civil,engenharia mecânica, engenharia geográfica , engenharia elétrica e em vários outros ramos da indústria.

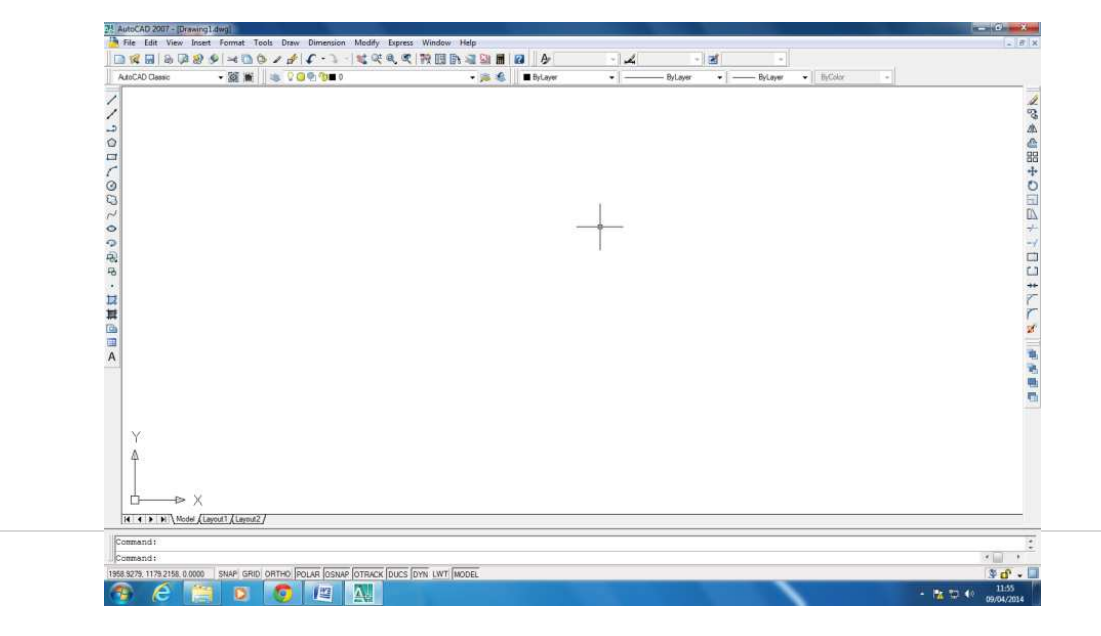

j

Figura 5 - Interface gráfica do Software Autocad 2007

## **APRESENTAÇÃO DO AUTOCAD**

O Autocad é uma ferramenta que atualmente é muito potente e completa, principalmente quando se trata em trabalhar no plano tridimensional. Após incluir a versão 10 do software que veio com muitas funcionalidades de desenhos em três dimensões, essa ferramenta aumentou sua popularidade entre os projetistas.

Apesar de ter sido concebido para trabalhos no seio da arquitetura, o Autocad, atualmente encontra-se em diversos meios da engenharia como eletrotécnica, civil, mecânica ou aeroespacial.

A área de trabalho do AutoCAD contém vários elementos utilizados para construir e manipular os desenhos. Estes elementos consistem na barra de menus, área de desenho, barras específicas de criação ou manipulação de entidades, linha de comandos, etc. Na Figura 1 pode observar-se a área de trabalho típica de uma sessão de AutoCAD. Algumas das barras disponíveis na aplicação poderão não estar inicialmente visíveis, situação passível de ser alterada (ou algumas barras configuradas), através do menu View | Toolbars…

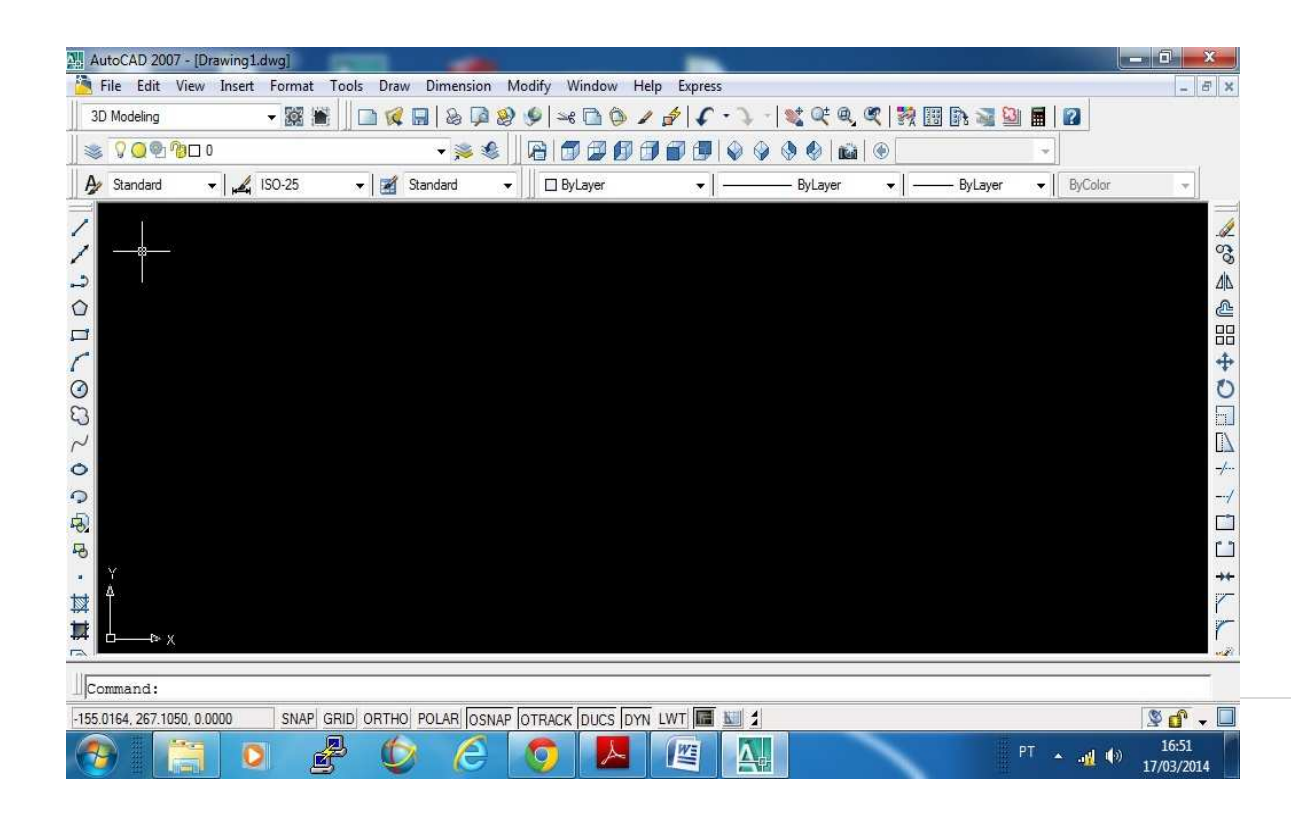

j

Figura 6 - Interface gráfica do Software Autocad 2007

Os comandos utilizados no AutoCAD como, linhas, retângulos, circunferências, elipses e.t.c são desenhos constituídos por entidades primitivas gráficas, além também de blocos constituído por grupos de entidades. Após serem criadas as primitivas gráficas, elas podem sofrer inúmeras operações como (rotação, translação, cópia, escalamento e.t.c) e também pode sofrer alterações como tipo de linha e cor em suas propriedades.

As unidades no AutoCAD seguem o padrão americano de medida (polegadas e pés) ou métricos (milímetros ou metros). Elas podem ser escolhidas através do menu format – Units...

No AutoCAD é possível trabalhar com a maioria de seus comandos através do teclado, o que facilita bastante a agilidade das atividades dos projetistas. Dessa forma substituindo os meios utilizados através da navegação do ponteiro do mouse pelos menus e ou comandos representados pelos ícones nas barras de ferramenta.

Para o uso do teclado na inserção dos comandos deve-se digitar todo o nome do comando ou abreviadamente, caso exista e seguir com um toque na tecla ENTER.

É utilizada coordenada para desenhar no AutoCAD, o que torna o desenho mais preciso. São possíveis as seguintes coordenadas: Coordenadas cartesianas absolutas: Que diz respeito ao referencial absoluto, especificadas em X,Y e no plano 3D em Z. As coordenadas são separadas por vírgula.

Coordenadas Cartesianas Relativas: Refere-se a um ponto, cuja origem coincide com o último ponto introduzido, para essa coordenada há a necessidade de ser precedida pelo @.

Coordenadas Polares Relativas: Define relativamente a partir de um ponto inicial, certo módulo e ângulo. Precedida também do símbolo do @ e tem em sua sintaxe o sinal do <. Exemplo: @ comprimento<ângulo.

### **RESULTADOS**

No decorrer do trabalho, através de pesquisas realizadas, observou-se que para alcançar o que temos hoje como tecnologia, tanto na educação como na área profissional, muitos desafios foram buscados e vencidos. Até chegarmos ao que temos nos dias atuais como tecnologia no

j

meio acadêmico e profissional, a história mostrou que o homem sempre teve uma grande necessidade de se expressar, usando com isso meios existentes em suas épocas para demonstrar seus sentimentos e emoções. Com o passar dos séculos as formas de se expressar alcançou meios que se tornou necessário no meio profissional, e o que temos hoje através da tecnologia são ferramentas que nos possibilita criar formas geométricas, que nos dá uma visão bidimensional e tridimensional daquilo que queremos representar.

Com isso, o objetivo desse trabalho é valorizar o desenho digital através do software AUTOCAD nas disciplinas aonde essa ferramenta é extremamente necessária a sua utilização, buscando com isso despertar o interesse dos alunos de ensino técnico e superior, a possibilidade de vivenciar na pratica tudo o que e apresentado na teoria nas aulas de desenho técnico.